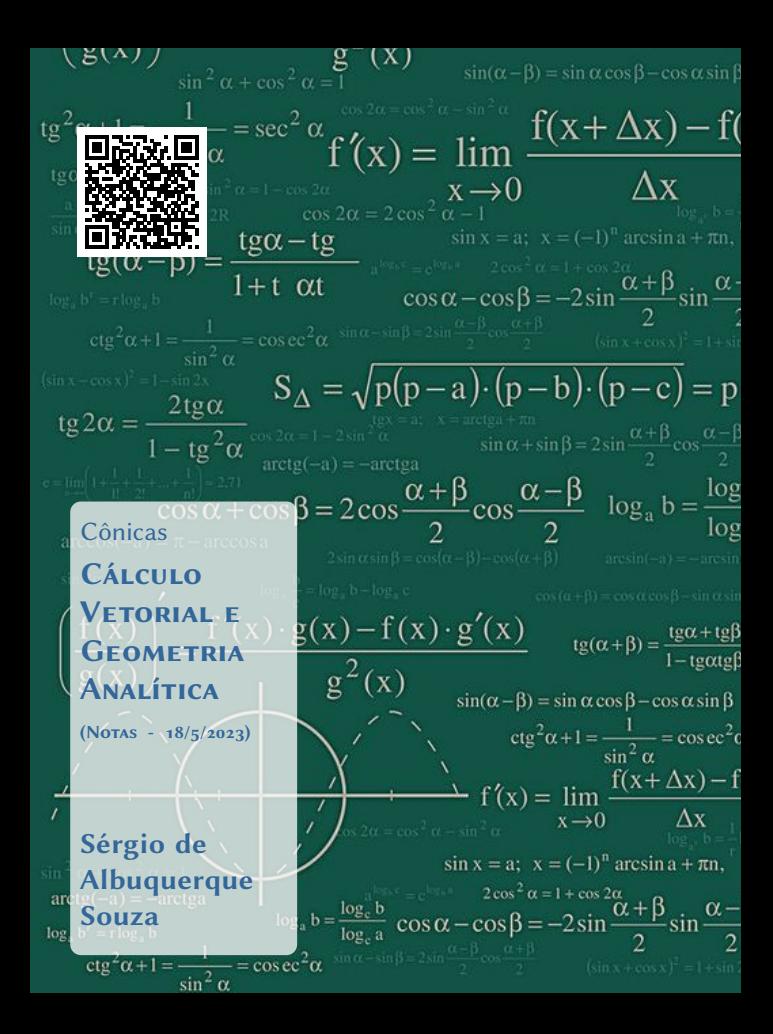

# <span id="page-1-0"></span>Sumário

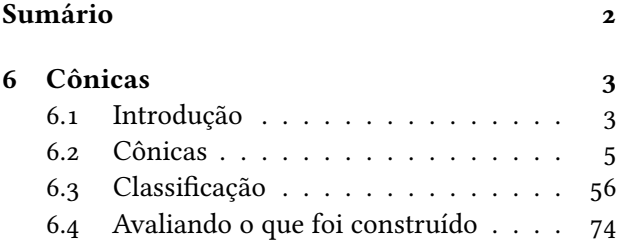

## <span id="page-2-0"></span>Capítulo 6 Cônicas

### <span id="page-2-1"></span>6.1 Introdução

Nesta unidade estudaremos e definiremos as cônicas, como por exemplo, circunferências, elipses, hipérboles e parábolas, a partir das suas equações gerais dadas por equações do segundo grau em duas variáveis, usando ferramentas algébricas, como matrizes, determinantes, polinômios característicos, autovalores e autovetores, introduzidos nesta unidade.

#### 6.1.1 Problematizando a Temática

Na classificação da cônica, trataremos de modo algébrico a equação geral, para obter a cônica na forma reduzida, simplificando, desta maneira, a equação para a obtenção dos seus elementos básicos.

Para a visualização das cônicas utilizaremos o programa Geogebra (<geogebra.org>) para exibir as cônicas, bem como resolver exercícios e interagir com as curvas, nele definidas, de maneira simples e agradável.

#### 6.1.2 Conhecendo a Temática

O tratamento mais básico, ou seja, considerando as cônicas com o eixo focal paralelo ao eixo  $x$  ou ao eixo y, para definir as equações e determinar todos os elementos definidos nas cônicas.

Para a classificação das cônicas, usaremos os conceitos básicos de como encontrar os autovalores e autovetores, associados a uma determinada matriz. A definição e aplicações serão objetos da disciplina Introdução à Álgebra Linear, mas aqui introduzidas parcialmente, apenas para usá-las em nossos estudos.

4 74

## <span id="page-4-0"></span>6.2 Cônicas

As cônicas ou secções cônicas são curvas obtidas pela intersecção de um plano com um cone duplo. Dependendo da inclinação desse plano em relação ao eixo central do cone, a curva interseção será: uma circunferência, uma elipse, uma hipérbole, uma parábola, uma reta, um ponto ou duas retas, visualizados nas figuras abaixo, respectivamente.

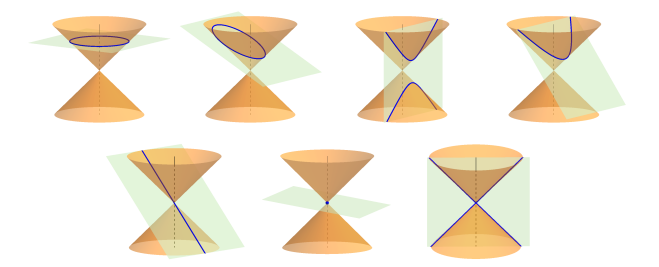

Vamos considerar neste texto, para o estudo inicial das cônicas o plano cartesiano, ou seja, o espaço de duas dimensões  $\mathbb{R}^2$ .

#### Definição 6.1 (Cônica)

O lugar geométrico dos pontos  $P=(x,y)\in\mathbb{R}^2$  que satisfazem a equação do segundo grau em duas variáveis:

<span id="page-5-0"></span>
$$
Ax^{2} + Bxy + Cy^{2} + Dx + Ey + F = 0
$$
 (6.1)

é denominado de cônica.

Observação 6.1 Da equação cônica [\(6.1\)](#page-5-0) , temos que:

- $\star$  Pelos menos um dos coeficientes A, B ou C deve ser não nulo ( $\neq 0$ ), caso contrário a equação seria a de uma reta em  $\mathbb{R}^2$ ;
- $\star$  Os termos:
	- $\bullet$   $\left(Ax^2\right)$  e  $\left[Cy^2\right]$  são denominados de termos quadráticos;
	- $|Bxy|$  é denominado de termo quadrático misto:
	- $\{x\}$ e  $\lfloor Ey \rfloor$  são os termos lineares;

6 74

- $\boxed{F}$  é o termo independente;
- $\star$  A cônica é o lugar geométrico do plano que satisfazem a equação [\(6.1\)](#page-5-0), ou seja, é o conjunto de pontos:

 $\{(x,y)\in \mathbb{R}^2/Ax^2+Bxy+Cy^2+Dx+Ey+F=0\}$ 

 $\star$  Podemos escrever a equação [\(6.1\)](#page-5-0) na forma matricial (verifique):

$$
\left[ \begin{bmatrix} x & y \end{bmatrix} \cdot \begin{bmatrix} A & B/2 \\ B/2 & C \end{bmatrix} \cdot \begin{bmatrix} x \\ y \end{bmatrix} + \begin{bmatrix} D & E \end{bmatrix} \cdot \begin{bmatrix} x \\ y \end{bmatrix} + F = 0 \right]
$$

Exemplo 6.1 Algumas cônicas com suas equações nas formas reduzidas, completas e matriciais, respectivamente. Teste todas essas cônicas no programa Geogebra.

a) Circunferência: 
$$
c: x^2 + y^2 = 1
$$

$$
(c: 1x^2 + 0xy + 1y^2 + 0x + 0y - 1 = 0)
$$

$$
\left[\begin{array}{cc} c: \begin{bmatrix} x & y \end{bmatrix} \cdot \begin{bmatrix} 1 & 0 \\ 0 & 1 \end{bmatrix} \cdot \begin{bmatrix} x \\ y \end{bmatrix} + \begin{bmatrix} 0 & 0 \end{bmatrix} \cdot \begin{bmatrix} x \\ y \end{bmatrix} - 1 = 0 \right]\end{array}\right]
$$

b) Elipse:

$$
\mathcal{E}: \frac{x^2}{3} + \frac{y^2}{2} = 1 \iff 2x^2 + 3y^2 = 6
$$
  

$$
\mathcal{E}: 2x^2 + 0xy + 3y^2 + 0x + 0y - 6 = 0
$$
  

$$
\mathcal{E}: [x \quad y] \cdot \begin{bmatrix} 2 & 0 \\ 0 & 3 \end{bmatrix} \cdot \begin{bmatrix} x \\ y \end{bmatrix} + \begin{bmatrix} 0 & 0 \end{bmatrix} \cdot \begin{bmatrix} x \\ y \end{bmatrix} - 6 = 0
$$
  

$$
\begin{bmatrix} 8 & 74 \end{bmatrix}
$$

#### c) Hipérbole:

$$
\left(\mathcal{H}:\frac{x^2}{3}-\frac{y^2}{2}=1\right)\Longleftrightarrow 2x^2-3y^2=6
$$

$$
\left(\mathcal{H}: 2x^2 + 0xy - 3y^2 + 0x + 0y - 6 = 0\right)
$$

$$
\left[\mathcal{H}:\begin{bmatrix}x & y\end{bmatrix}\cdot\begin{bmatrix}2 & 0 \\ 0 & -3\end{bmatrix}\cdot\begin{bmatrix}x \\ y\end{bmatrix} + \begin{bmatrix}0 & 0\end{bmatrix}\cdot\begin{bmatrix}x \\ y\end{bmatrix} - 6 = 0\right]
$$

d) Parábola:

$$
\boxed{\mathcal{P}: x^2-y=0}
$$

$$
\left(\mathcal{P}: 1x^2 + 0xy + 0y^2 + 0x - 1y + 0 = 0\right)
$$

$$
\left[\mathcal{P}:\begin{bmatrix}x&y\end{bmatrix}\cdot\begin{bmatrix}1&0\\0&0\end{bmatrix}\cdot\begin{bmatrix}x\\y\end{bmatrix}+\begin{bmatrix}0&-1\end{bmatrix}\cdot\begin{bmatrix}x\\y\end{bmatrix}+0=0\right]
$$

e) Um ponto (circunferência ou elipse degenerada):

$$
\overline{\mathcal{E}_p : x^2 + y^2 = 0}
$$

$$
\frac{\left(\mathcal{E}_p: 1x^2 + 0xy + 1y^2 + 0x + 0y + 0 = 0\right)}{\mathcal{E}_p: \begin{bmatrix} x & y \end{bmatrix} \cdot \begin{bmatrix} 1 & 0 \\ 0 & 1 \end{bmatrix} \cdot \begin{bmatrix} x \\ y \end{bmatrix} + \begin{bmatrix} 0 & 0 \end{bmatrix} \cdot \begin{bmatrix} x \\ y \end{bmatrix} + 0 = 0}
$$

f) Vazio (circunferência ou elipse degenerada):

$$
\varepsilon_v: x^2 + y^2 = -1
$$

$$
\left(\mathcal{E}_v: 1x^2 + 0xy + 1y^2 + 0x + 0y + 1 = 0\right)
$$

$$
\mathcal{E}_v : \begin{bmatrix} x & y \end{bmatrix} \cdot \begin{bmatrix} 1 & 0 \\ 0 & 1 \end{bmatrix} \cdot \begin{bmatrix} x \\ y \end{bmatrix} + \begin{bmatrix} 0 & 0 \end{bmatrix} \cdot \begin{bmatrix} x \\ y \end{bmatrix} + 1 = 0
$$

#### g) Uma reta (parábola degenerada):

$$
\boxed{\mathcal{P}_r : (x+y)^2 = 0} \Longleftrightarrow x^2 + 2xy + y^2 = 0
$$
\n
$$
\boxed{\mathcal{P}_r : x^2 + 2xy + 1y^2 + 0x + 0y + 0 = 0}
$$
\n
$$
\boxed{\mathcal{P}_r : [x \quad y] \cdot \begin{bmatrix} 1 & 1 \\ 1 & 1 \end{bmatrix} \cdot \begin{bmatrix} x \\ y \end{bmatrix} + \begin{bmatrix} 0 & 0 \end{bmatrix} \cdot \begin{bmatrix} x \\ y \end{bmatrix} + 0 = 0}
$$

h) Duas retas paralelas (parábola degenerada):

$$
\boxed{\mathcal{P}_{rr} : (x+y)(x+y+1) = 0}
$$
\n
$$
\iff x^2 + 2xy + y^2 + x + y = 0
$$
\n
$$
\boxed{\mathcal{P}_{rr} : 1x^2 + 2xy + 1y^2 + 1x + 1y + 0 = 0}
$$
\n
$$
\boxed{\mathcal{P}_{rr} : [x \quad y] \cdot \begin{bmatrix} 1 & 1 \\ 1 & 1 \end{bmatrix} \cdot \begin{bmatrix} x \\ y \end{bmatrix} + \begin{bmatrix} 1 & 1 \end{bmatrix} \cdot \begin{bmatrix} x \\ y \end{bmatrix} + 0 = 0}
$$

#### i) Duas retas concorrentes (hipérbole degenerada):

$$
\left[\mathcal{H}_{rr}:(x+y)(x-y)=0\right] \Longleftrightarrow x^2 - y^2 = 0
$$

$$
\left[\mathcal{H}_{rr} : 1x^2 + 0xy - 1y^2 + 0x + 0y + 0 = 0\right]
$$

$$
\mathcal{H}_{rr} : [x \quad y] \cdot \begin{bmatrix} 1 & 0 \\ 0 & -1 \end{bmatrix} \cdot \begin{bmatrix} x \\ y \end{bmatrix} + \begin{bmatrix} 0 & 0 \end{bmatrix} \cdot \begin{bmatrix} x \\ y \end{bmatrix} + 0 = 0
$$

Apresentaremos nas próximas seções as quatro principais cônicas e as mais conhecidas, ou seja:

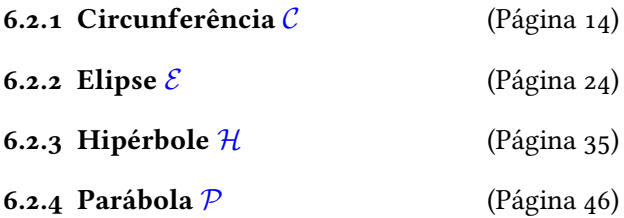

Serão apresentadas as equações nas formas vetorial, reduzida, paramétrica e matricial, bem como os principais elementos e características dessas 4 cônicas. Para efeito de simplificações será considerado nulo o coeficiente do termo quadrático misto ( $B = 0$ ). Utilizaremos os pontos  $P=(x,y)\in\mathbb{R}^2$  como um ponto qualquer da cônica.

#### <span id="page-13-0"></span>6.2.1 Circunferência

#### Definição 6.2 (Circunferência C)

Na geometria euclidiana, uma circunferência  $\mathcal C$  é o lugar geométrico dos pontos  $\overline{P}$  de um plano que equi-distam de um ponto fixo (Figura [6.1\)](#page-13-1). O ponto fixo  $C$  é denominado de centro e a equidistância  $r$  é denominada de raio da circunferência.

<span id="page-13-1"></span>Figura 6.1: Representação de uma circunferência  $\mathcal C$  de raio  $r$ .

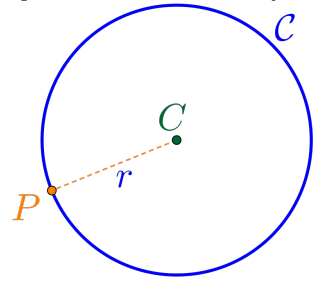

6.2.1.1 Equações da Circunferência Considerando os pontos  $P=(x,y)\in\mathbb{R}^2$  e o centro  $C = (C_x, C_y)$ , temos as seguintes equações:

 $\star$  Equação vetorial:

$$
\mathcal{C}: \left\| \overrightarrow{CP} \right\| = r
$$

 $\star$  Equação na forma reduzida:

$$
\left(\mathcal{C}:(x-C_x)^2+(y-C_y)^2=r^2\right)
$$

 $\star$  Considerando  $v = {C_x}^2 + {C_y}^2 - r^2$ , a equação na forma geral:

$$
C: 1x^2 + 0xy + 1y^2 - 2C_x x - 2C_y y + v = 0
$$

 $\star$  Equação na forma matricial:

$$
\underbrace{\left[\mathcal{C}\!:\!\begin{bmatrix}x&y\end{bmatrix}\!\!\cdot\!\begin{bmatrix}1&0\\0&1\end{bmatrix}\!\!\cdot\!\begin{bmatrix}x\\y\end{bmatrix}\!\!\right] + \left[-2C_x & -2C_y\right]\!\!\cdot\!\begin{bmatrix}x\\y\end{bmatrix}\!\!\!\right] + v = 0}
$$

 $\star$  Equação na forma paramétrica:

$$
\mathcal{C}: \begin{cases} x & = & C_x + r \cdot \cos(\theta) \\ y & = & C_y + r \cdot \sin(\theta) \end{cases}
$$

**Exemplo 6.2** Considerando a circunferência  $C_1$  de centro  $C = (1, -1)$  e raio  $r = 2$ , teremos que:

a) A equação na forma reduzida:

 $C_1$  :  $(x-1)^2 + (y+1)^2 = 4$ 

b) Gráfico da circunferência  $C_1$ :

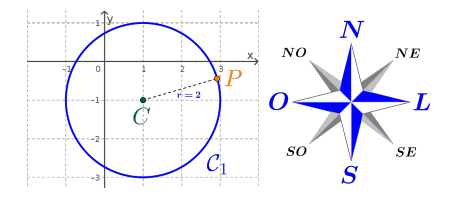

c) Os pontos da circunferência  $C_1$  correspondentes aos pontos cardeais Norte, Sul, Leste e Oeste, são:

$$
N = (1, 1) \qquad S = (1, -3) \nL = (3, -1) \qquad O = (-1, -1)
$$

d) A equação na forma geral:

C<sup>1</sup> : 1x <sup>2</sup> + 0xy + 1y <sup>2</sup> − 2x + 2y − 2 = 0 17 74

e) A equação na forma matricial:

$$
\mathcal{C}_1: \begin{bmatrix} x & y \end{bmatrix} \cdot \begin{bmatrix} 1 & 0 \\ 0 & 1 \end{bmatrix} \cdot \begin{bmatrix} x \\ y \end{bmatrix} + \begin{bmatrix} -2 & 2 \end{bmatrix} \cdot \begin{bmatrix} x \\ y \end{bmatrix} - 2 = 0
$$

Observação 6.2 (Completamento de Quadrados) O completamento de quadrados é uma técnica para reescrever um polinômio do segundo grau  $p(x)=ax^2+bx+c$  na forma:

$$
\left(p(x) = a(x - \tau)^2 + \kappa\right)
$$

Para determinar o completamento do quadrado do polinômio, considera-se:

$$
\begin{bmatrix} \tau = -\frac{b}{2a} \end{bmatrix} \qquad e \qquad \begin{bmatrix} \kappa = c - \frac{b^2}{4a} \end{bmatrix}
$$

ou seja:

$$
ax^{2} + bx + c = a\left(x + \frac{b}{2a}\right)^{2} + \left(c - \frac{b^{2}}{4a}\right)
$$

**Exemplo 6.3** Considerando a circunferência  $C_2$  definida pela equação:

$$
\mathcal{C}_2: x^2 + y^2 - 2x - 4y + 1 = 0
$$

Teremos que:

- a) Para determinar a equação na forma reduzida:
- $\star$  Agruparemos as variáveis x e y, da forma:

$$
\mathcal{C}_2 : \left[ x^2 - 2x \right] + \left[ y^2 - 4y \right] + 1 = 0 \quad (6.2)
$$

 $\star$  Aplicar a técnica de completamento de quadrados nesses agrupamentos, ou seja:

<span id="page-19-2"></span><span id="page-19-0"></span>
$$
\[x^2 - 2x\] = (x - 1)^2 - 1 \tag{6.3}
$$

<span id="page-19-1"></span>
$$
\[y^2 - 4y\] = (y - 2)^2 - 4\tag{6.4}
$$

 $\star$  Substituir os completamentos de quadrados [\(6.3\)](#page-19-0) e [\(6.4\)](#page-19-1) na equação da circunferência  $C_2$  [\(6.2\)](#page-19-2):

$$
\mathcal{C}_2 \colon \left[ (x-1)^2 - 1 \right] + \left[ (y-2)^2 - 4 \right] + 1 = 0
$$
  
20 | 74

#### $\star$  Teremos a equação na forma reduzida:

$$
\left(c_2:(x-1)^2+(y-2)^2=4\right)
$$

- b) A circunferência  $C_2$  possui centro  $C = (1, 2)$  e raio  $r=2$ .
- c) Gráfico da circunferência  $C_2$ :

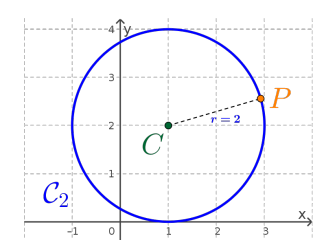

d) Os pontos da circunferência  $\mathcal{C}_2$  correspondentes aos pontos cardeais Norte, Sul, Leste e Oeste, são:

$$
N = (1, 4) \qquad S = (1, 0) \nL = (3, 2) \qquad O = (-1, 2)
$$

21 74

e) A equação na forma geral:

 $\mathcal{C}_2: 1x^2 + 0xy + 1y^2 - 2x - 4y + 1 = 0$ 

#### f) A equação na forma matricial:

$$
\left[c_1\cdot\begin{bmatrix}x&y\end{bmatrix}\cdot\begin{bmatrix}1&0\\0&1\end{bmatrix}\cdot\begin{bmatrix}x\\y\end{bmatrix}+\begin{bmatrix}-2&-4\end{bmatrix}\cdot\begin{bmatrix}x\\y\end{bmatrix}+1=0\right]
$$

Exercício 6.1 Determinar todos os elementos e as equações reduzidas e completas, considerando as características das cônicas abaixo:

- a) Circunferência  $C_a$  com centro  $C = (2, 1)$  e raio  $r = 3^{(a)}$  $r = 3^{(a)}$  $r = 3^{(a)}$
- b) Circunferência  $\mathcal{C}_b$  com centro  $C = (3, 2)$  e que contenha o ponto  $Q = (1, 1)$ .<sup>[\(b\)](#page-22-1)</sup>
- c) Circunferência  $\mathcal{C}_c$  com diâmetro dado pelos pontos  $A = (2,0) e B = (-4,8).^{(c)}$  $A = (2,0) e B = (-4,8).^{(c)}$  $A = (2,0) e B = (-4,8).^{(c)}$

<span id="page-22-2"></span><span id="page-22-1"></span><span id="page-22-0"></span>(a) 
$$
C_a
$$
:  $(x-2)^2 + (y-1)^2 = 9$ ,  $C_a$ :  $1x^2 + 0xy + 1y^2 - 4x - 2y - 4 = 0$ ,  
\n $N = (2, 4)$ ,  $S = (2, -2)$ ,  $L = (5, 1)$   $e O = (-1, 1)$ .  
\n(b)  $r = \sqrt{5}$ ,  $C_b$ :  $(x-3)^2 + (y-2)^2 = 5$ ,  $C_b$ :  $1x^2 + 0xy + 1y^2 - 6x - 4y + 8 = 0$ ,  $N = (3, \sqrt{5}+2)$ ,  $S = (3, 2-\sqrt{5})$ ,  $L = (\sqrt{5}+3, 2)$   $e O = (3-\sqrt{5}, 2)$ .  
\n(c)  $C = (-1, 4)$ ,  $r = 5$ ,  $C_c$ :  $(x + 1)^2 + (y - 4)^2 = 25$ ,  $C_c$ :  $x^2 + 0xy + 1y^2 + 2x - 8y - 8 = 0$ ,  $N = (-1, 9)$ ,  $S = (-1, -1)$ ,  $L = (4, 4)$   $e O = (-6, 4)$ .

$$
23 \mid 74
$$

#### <span id="page-23-0"></span>6.2.2 Elipse

#### Definição 6.3 (Elipse  $\mathcal{E}$ )

Na geometria euclidiana, uma elipse  $\mathcal E$  é o lugar geométrico dos pontos  $P$  de um plano cuja a soma das distâncias deste ponto a outros dois pontos fixos  $F_1 e F_2$ do plano (Figura [6.2\)](#page-23-1), denominados de focos da elipse, é um valor constante.

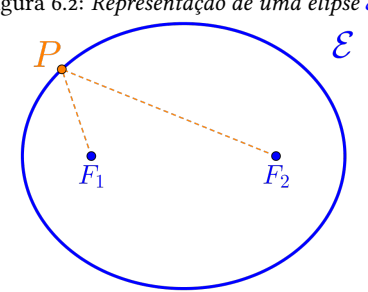

<span id="page-23-1"></span>Figura 6.2: Representação de uma elipse E.

6.2.2.1 Elementos da Elipse

Principais elementos de uma elipse  $\mathcal E$  são:

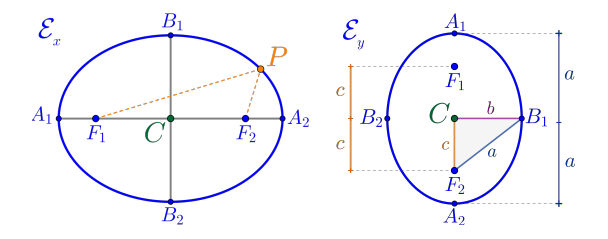

- $\star$  Pontos  $F_1$  e  $F_2$  denominados de **focos**.
- ★ Ponto médio C dos focos  $F_1$  e  $F_2$ , denominado de centro.
- $\star$  Pontos  $A_1$ ,  $A_2$ ,  $B_1$  e  $B_2$  denominados de **vértices**.
- $\star$  Segmentos  $\overline{PF_1}$  e  $\overline{PF_2}$  denominados de raios focais.
- $\star$  Segmento  $\overline{A_1A_2}$  denominado de **eixo maior** (ou focal).
- $\star$  Segmento  $\overline{B_1B_2}$  denominado de **eixo menor** (ou transverso).
- ★ O comprimento do eixo maior  $2a = \left\| \overline{A_1 A_2} \right\|.$
- ★ O comprimento do eixo menor  $2b = \left\| \overline{B_1 B_2} \right\|$ .
- ★ O comprimento  $2c = \left\| \overline{F_1 F_2} \right\|$  denominado de **dis**tância focal.
- ⋆ Vale a relação notável entre os comprimentos

$$
a^2 = b^2 + c^2
$$

 $\star$  A razão  $\frac{c}{c}$  $a^{\overline{a}} = \varepsilon$  denominada **excentricidade**  $(0 \leq \varepsilon \leq 1)$ .

6.2.2.2 Equações da Elipse

Considerando os pontos  $P=(x,y)\in\mathbb{R}^2$  e o centro  $C = (C_x, C_y)$ , temos as seguintes equações:

 $\star$  Equação vetorial:

$$
\mathcal{E}: \left\| \overrightarrow{F_1P} \right\| + \left\| \overrightarrow{F_2P} \right\| = 2a
$$

 $\star$  Equações na forma reduzida:

Com eixo focal paralelo ao eixo  $x$  teremos:

$$
\mathcal{E}_x: \frac{(x - C_x)^2}{a^2} + \frac{(y - C_y)^2}{b^2} = 1
$$

Com eixo focal paralelo ao eixo  $y$  temos:

$$
\left(\mathcal{E}_y: \frac{(x - C_x)^2}{b^2} + \frac{(y - C_y)^2}{a^2} = 1\right)
$$

★ Considerando  $v = C_x{}^2b^2 + C_y{}^2a^2 - a^2b^2$ , a equação na forma geral:

$$
\underbrace{\mathcal{E}_x \!:\! b^2 x^2 \!+\! 0xy \!+\! a^2 y^2 \!-\! 2C_x b^2 x \!-\! 2C_y a^2 y \!+\! v \! =\! 0}_{27 \text{ }} \bigg)
$$

#### $\star$  Equação na forma matricial:

$$
\begin{bmatrix} \mathcal{E}_x\!:\!\!\begin{bmatrix}x&y\end{bmatrix}\!\!\begin{bmatrix}b^2&0\\0&a^2\end{bmatrix}\!\!\begin{bmatrix}x\\y\end{bmatrix}\!+\!\!\begin{bmatrix}-2C_xb^2&-2C_ya^2\end{bmatrix}\!\!\begin{bmatrix}x\\y\end{bmatrix}\!+\!v\!=\!0 \end{bmatrix}
$$

#### $\star$  Equação na forma paramétrica:

$$
\mathcal{E}: \begin{cases} x &= C_x + a \cdot \cos(\theta) \\ y &= C_y + b \cdot \text{sen}(\theta) \end{cases}
$$

**Exemplo 6.4** Considerando a elipse  $\mathcal{E}_1$  com focos  $F_1 = (-4, 0) e F_2 = (4, 0) e u m$  dos vértices  $B_1 = (0, 3)$ , teremos que:

- a) A distância focal  $2c = \left\| \overline{F_1 F_2} \right\| = 8$ , logo  $c = 4$ .
- b) O centro C é o ponto médio dos pontos  $F_1$  e  $F_2$ , ou seja:

$$
C = \left(\frac{-4+4}{2}, \frac{0+0}{2}\right) = (0,0)
$$

- c) Do eixo menor temos que  $b = \left\|\overline{CB_1}\right\| = 3$ .
- d) Da relação notável temos que  $a^2=3^2+4^2=25,$  $logo a = 5.$
- e) A equação na forma reduzida:

$$
\mathcal{E}_1: \frac{(x-0)^2}{5^2} + \frac{(y-0)^2}{3^2} = 1
$$

$$
\mathcal{E}_1: \frac{x^2}{25} + \frac{y^2}{9} = 1
$$

$$
\frac{y^2}{29} + \frac{y^2}{74} = 1
$$

f) Eixo focal paralelo ao eixo  $x$ .

g) Gráfico da elipse  $\mathcal{E}_1$ :

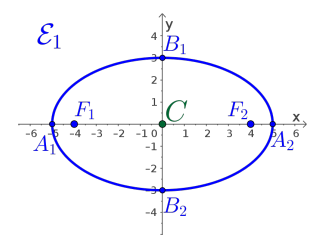

h) Os vértices da elipse  $\mathcal{E}_1$ , são:

$$
A_1 = (-5, 0) \qquad A_2 = (5, 0)
$$
  
\n
$$
B_1 = (0, 3) \qquad B_2 = (0, -3)
$$

## i) A equação na forma geral:  $\mathcal{E}_1: 9x^2 + 0xy + 25y^2 + 0x + 0y - 225 = 0$

j) A equação na forma matricial:

E<sup>1</sup> : x y · 9 0 0 25 · x y + -0 0 · x y −225= 0 30 74

**Exemplo 6.5** Considerando a elipse  $\mathcal{E}_2$  definida pela equação:

$$
\mathcal{E}_2: 25x^2 + 9y^2 + 100x - 36y - 89 = 0
$$

Teremos que:

- a) Para determinar a equação na forma reduzida:
- $\star$  Agruparemos as variáveis x e y, da forma:

<span id="page-30-2"></span>
$$
\mathcal{E}_2 \colon \left[25x^2 + 100x\right] + \left[9y^2 - 36y\right] - 89 = 0 \quad (6.5)
$$

 $\star$  Aplicar a técnica de completamento de quadrados nesses agrupamentos, ou seja:

$$
\[25x^2 + 100x\] = 25(x+2)^2 - 100\tag{6.6}
$$

<span id="page-30-1"></span><span id="page-30-0"></span>
$$
\[9y^2 - 36y\] = 9(y-2)^2 - 36\tag{6.7}
$$

 $\star$  Substituir os completamentos de quadrados [\(6.6\)](#page-30-0) e [\(6.7\)](#page-30-1) na equação da elipse  $\mathcal{E}_2$  [\(6.5\)](#page-30-2):

$$
\mathcal{E}_2 \cdot \left[ 25(x+2)^2 - 100 \right] + \left[ 9(y-2)^2 - 36 \right] - 89 = 0
$$
  
<sub>31</sub>  $\begin{array}{c} 3 \end{array}$ 

$$
\mathcal{E}_2: 25(x+2)^2 + 9(y-2)^2 = 225
$$

 $\star$  Teremos a equação na forma reduzida:

$$
\left(\mathcal{E}_2: \frac{(x+2)^2}{9} + \frac{(y-2)^2}{25} = 1\right)
$$

b) A elipse  $\mathcal{E}_2$  possui centro  $C = (-2, 2)$ .

- c) O eixo maior mede  $a = 5$  (Lembre-se que  $a > b$ ) e é paralelo ao eixo y. O eixo menor mede  $b=3$ .
- d) Da relação notável temos que  $5^2=3^2+c^2$ , logo a distância focal  $c = 4$ .
- e) Gráfico da elipse  $\mathcal{E}_2$ :

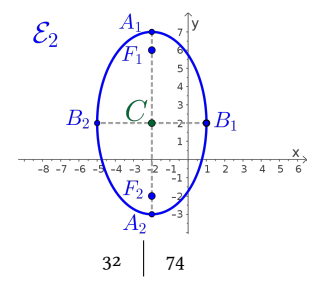

f) Os vértices e os focos da elipse  $\mathcal{E}_2$ , são:

$$
A_1 = (-2, 7) \qquad A_2 = (-2, -3)
$$
  
\n
$$
B_1 = (1, 2) \qquad B_2 = (-5, 2)
$$
  
\n
$$
F_1 = (-2, 6) \qquad F_2 = (-2, -2)
$$

g) A equação na forma geral:

 $\mathcal{E}_2: 25x^2 + 0xy + 9y^2 + 100x - 36y - 89 = 0$ 

h) A equação na forma matricial:

 $\mathcal{E}_2$ :  $\begin{bmatrix} x & y \end{bmatrix} \begin{bmatrix} 25 & 0 \ 0 & 9 \end{bmatrix} \begin{bmatrix} x \ y \end{bmatrix}$  $\hat{y}$  $\left] + \left[100 -36\right] \right\}$  $\hat{y}$  $\begin{bmatrix} -89 = 0 \end{bmatrix}$  Exercício 6.2 Determinar todos os elementos e as equações reduzidas e completas, considerando as características das cônicas abaixo:

- a) Elipse  $\mathcal{E}_a$  com centro  $C = (2, 1)$  e distância focal  $c=3$  e eixo maior  $a=5$  e paralelo ao eixo  $x^{(\mathrm{a})}$
- b) Elipse  $\mathcal{E}_b$  com centro  $C = (-3, 5)$  e que tangencia os eixos  $x$  e  $y$ .<sup>[\(b\)](#page-33-1)</sup>

<span id="page-33-1"></span><span id="page-33-0"></span>(a) 
$$
b = 4
$$
,  $\mathcal{E}_a : \frac{(x-2)^2}{25} + \frac{(y-1)^2}{16} = 1$ , eixo focal paralelo ao eixo  $x$ ,  $\mathcal{E}_a : 16x^2 + 0xy + 25y^2 - 64x - 50y - 311 = 0$ ,  $F_1 = (5, 1)$ ,  $F_2 = (-1, 1)$ ,  $A_1 = (7, 1)$ ,  $A_2 = (-3, 1)$ ,  $B_1 = (2, 5)$  e  $B_2 = (2, -3)$ .  
\n(b)  $a = 5$ ,  $b = 3$ ,  $c = 4$ ,  $\mathcal{E}_b : \frac{(x+3)^2}{9} + \frac{(y-5)^2}{25} = 1$ , eixo focal paralelo ao eixo  $y$ .  $\mathcal{E}_b : 25x^2 + 0xy + 9y^2 + 150x - 90y + 225 = 0$ ,  $F_1 = (-3, 9)$ ,  $F_2 = (-3, 1)$ ,  $A_1 = (-3, 10)$ ,  $A_2 = (-3, 0)$ ,  $B_1 = (0, 5)$  e  $B_2 = (-6, 5)$ .

#### <span id="page-34-0"></span>6.2.3 Hipérbole

#### Definição 6.4 (Hipérbole)

Na geometria euclidiana, uma hipérbole é o lugar geométrico dos pontos  $P$  de um plano cuja a **diferença** das distâncias deste ponto a outros dois pontos fixos  $F_1$ e  $F_2$  do plano (Figura [6.3\)](#page-34-1), denominados de focos da hipérbole, é um valor constante.

<span id="page-34-1"></span>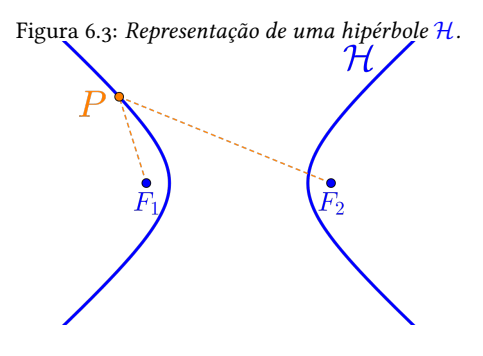

6.2.3.1 Elementos da Hipérbole Principais elementos de uma hipérbole  $\mathcal H$  são:

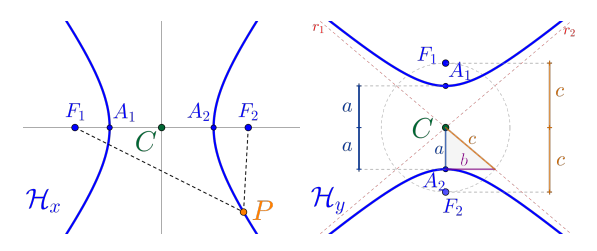

- $\star$  Pontos  $F_1$  e  $F_2$  denominados de **focos**.
- $\star$  Ponto médio C dos focos  $F_1$  e  $F_2$ , denominado de centro.
- $\star$  Pontos  $A_1$  e  $A_2$  denominados de vértices.
- $\star$  Segmentos  $\overline{PF_1}$  e  $\overline{PF_2}$  denominados de raios focais.
- $\star$  Segmento  $\overline{A_1A_2}$  denominado de **eixo maior** (ou focal) e o eixo perpendicular passando pelo  $C$  é denominado eixo imaginário.

36 74
- ★ O comprimento do eixo maior  $2a = \left\| \overline{A_1 A_2} \right\|.$
- ★ O comprimento  $2c = \left\| \overline{F_1 F_2} \right\|$  denominado de **dis**tância focal.
- ⋆ Vale a relação notável entre os comprimentos

$$
c^2 = a^2 + b^2
$$

 $\star$  As retas  $r_1$  e  $r_2$  denominadas **assintotas** com equações:

$$
\underbrace{\left(r_1:(y-C_y)=\frac{b}{a}(x-C_x)\right)}_{(r_2:(y-C_y)=-\frac{b}{a}(x-C_x)\right)}
$$

 $\star$  A razão  $\frac{c}{c}$  $\frac{a}{a} = \varepsilon$  denominada **excentricidade**  $(\varepsilon > 1)$ .

6.2.3.2 Equações da Hipérbole

Considerando os pontos  $P=(x,y)\in\mathbb{R}^2$  e o centro  $C = (C_x, C_y)$ , temos as seguintes equações:

 $\star$  Equação vetorial:

$$
\mathcal{H}: \left| \left\| \overrightarrow{PF_1} \right\| - \left\| \overrightarrow{PF_2} \right\| \right| = 2a
$$

 $\star$  Equação na forma reduzida:

Com eixo focal paralelo ao eixo  $x$  teremos:

$$
\left(\mathcal{H}_x: \frac{(x-C_x)^2}{a^2}-\frac{(y-C_y)^2}{b^2}=1\right)
$$

Com eixo focal paralelo ao eixo  $y$  temos:

$$
\left(\mathcal{H}_y: \frac{(y-C_y)^2}{a^2} - \frac{(x-C_x)^2}{b^2} = 1\right)
$$

 $\star \,$  Considerando  $v = C_x{}^2b^2 - C_y{}^2a^2 - a^2b^2$  a equação na forma geral:

$$
\underbrace{\left( \mathcal{H}_x \!:\! b^2 x^2 \!+\! 0 x y \!-\! a^2 y^2 \!\!-\! 2 C_x b^2 x \!-\! 2 C_y a^2 y \!+\! v \!=\! 0 \right)}_{38 \text{ } \mid \text{ } 74}
$$

#### $\star$  Equação na forma matricial:

H<sup>x</sup> : x y · b <sup>2</sup> 0 0 −a 2 · x y + -−2Cxb <sup>2</sup> −2Cya 2 · x y +v= 0

# $\star$  Equação na forma paramétrica:

$$
\begin{cases} \mathcal{H}: \begin{cases} x & = & C_x & + & a\cdot\text{sec}(\theta) \\ y & = & C_y & + & b\cdot\tan(\theta) \end{cases} \end{cases}
$$

**Exemplo 6.6** Considerando a hipérbole  $\mathcal{H}_1$  com focos  $F_1 = (-5, 0)$  e  $F_2 = (5, 0)$  e um dos vértices  $A_2 =$  $(3, 0)$ , teremos que:

a) O centro C é o ponto médio dos pontos  $F_1$  e  $F_2$ , logo

$$
C = \left(\frac{-5+5}{2}, \frac{0+0}{2}\right) = (0,0)
$$

b) A distância focal  $2c = \left\| \overline{F_1 F_2} \right\| = 10$ , logo  $c = 5$ .

- c) Do eixo maior temos que  $a = \left\|\overline{CA_2}\right\| = 3$ .
- d) Da relação notável temos que  $5^2 = 3^2 + b^2$ , logo  $b=4$ .
- e) A equação na forma reduzida:

$$
\mathcal{H}_1: \frac{(x-0)^2}{3^2} - \frac{(y-0)^2}{4^2} = 1
$$

$$
\mathcal{H}_1: \frac{x^2}{9} - \frac{y^2}{16} = 1
$$

f) Gráfico da hipérbole  $\mathcal{H}_1$ :

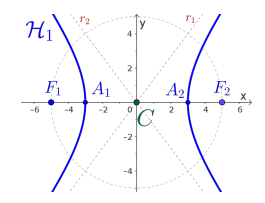

g) As retas assintotas são:

$$
r_1: y = \frac{4}{3}x
$$
  $r_2: y = -\frac{4}{3}x$ 

# h) A equação na forma geral:

$$
\mathcal{H}_1 \colon 16x^2 + 0xy - 9y^2 + 0x + 0y - 144 = 0
$$

i) A equação na forma matricial:

$$
\mathcal{H}_1: \begin{bmatrix} x & y \end{bmatrix} \begin{bmatrix} 16 & 0 \\ 0 & -9 \end{bmatrix} \begin{bmatrix} x \\ y \end{bmatrix} + \begin{bmatrix} 0 & 0 \end{bmatrix} \begin{bmatrix} x \\ y \end{bmatrix} - 144 = 0
$$

**Exemplo 6.7** Considerando a hipérbole  $H_2$  definida pela equação:

$$
\mathcal{H}_2: -9x^2 + 16y^2 + 18x - 32y - 137 = 0
$$

Teremos que:

- a) Para determinar a equação na forma reduzida:
- $\star$  Agruparemos as variáveis x e y, da forma:

$$
\mathcal{H}_2: \left[ -9x^2 + 18x \right] + \left[ 16y^2 - 32y \right] - 137 = 0 \tag{6.8}
$$

 $\star$  Aplicar a técnica de completamento de quadrados nesses agrupamentos, ou seja:

<span id="page-41-2"></span>
$$
\[-9x^2 + 18x\] = -9(x-1)^2 + 9\tag{6.9}
$$

<span id="page-41-1"></span><span id="page-41-0"></span>
$$
\[16y^2 - 32y\] = 16(y-1)^2 - 16 \qquad \text{(6.10)}
$$

 $\star$  Substituir os completamentos de quadrados [\(6.9\)](#page-41-0) e [\(6.10\)](#page-41-1) na equação da hipérbole  $\mathcal{H}_2$  [\(6.8\)](#page-41-2):

$$
\mathcal{H}_2: \left[ -9(x-1)^2 + 9 \right] + \left[ 16(y-1)^2 - 16 \right] - 137 = 0
$$
  

$$
\left[ 16(y-1)^2 - 16 \right] - 137 = 0
$$

$$
\mathcal{H}_2: -9(x-1)^2 + 16(y-1)^2 = 144
$$

#### $\star$  Teremos a equação na forma reduzida:

$$
\left(\mathcal{H}_2: \frac{(y-1)^2}{9}-\frac{(x-1)^2}{16}=1\right)
$$

- b) A hipérbole  $\mathcal{H}_2$  possui centro  $C = (1, 1)$ .
- c) Da equação<sup>[\(c\)](#page-42-0)</sup> temos que  $a = 3$  e  $b = 4$ .
- d) Da relação notável temos que  $c^2=3^2+4^2$ , logo a distância focal  $c = 5$ .
- e) Gráfico da hipérbole  $\mathcal{H}_2$ :

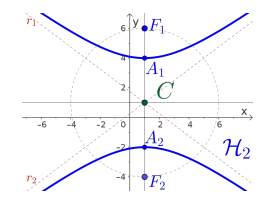

<span id="page-42-0"></span> $^{(\mathrm{c})}$ Na equação reduzida de uma hipérbole o valor  $a^2$  é sempre o numerador da parte "parte positiva" da equação.

43 74

f) Os vértices e os focos da hipérbole  $\mathcal{H}_2$ , são:

$$
A_1 = (1, 4) \qquad A_2 = (1, -2) F_1 = (1, 6) \qquad F_2 = (1, -4)
$$

#### g) As retas assintotas são:

$$
r_1: y - 1 = -\frac{4}{3}(x - 1) \quad r_2: y - 1 = \frac{4}{3}(x - 1)
$$

#### h) A equação na forma geral:

$$
\mathcal{H}_2 - 9x^2 + 0xy + 16y^2 + 18x - 32y - 137 = 0
$$

i) A equação na forma matricial:

$$
\mathcal{H}_2 \cdot \begin{bmatrix} x & y \end{bmatrix} \begin{bmatrix} -9 & 0 \\ 0 & 16 \end{bmatrix} \begin{bmatrix} x \\ y \end{bmatrix} + \begin{bmatrix} 18 & -32 \end{bmatrix} \begin{bmatrix} x \\ y \end{bmatrix} - 137 = 0
$$

Exercício 6.3 Determinar todos os elementos e as equações reduzidas e completas, considerando as características das cônicas abaixo:

- a) Hipérbole  $\mathcal{H}_a$  com centro  $C = (2, 1)$  e distância focal  $c = 5$  e eixo maior  $a = 4$  e paralelo ao eixo  $x^{(\mathsf{a})}$
- b) Hipérbole  $\mathcal{H}_b$  com centro  $C = (-1, 1)$ , foco  $F_1 =$  $(-1,6)$  e vértice  $A_1 = (-1,5)$ .<sup>[\(b\)](#page-44-1)</sup>

<span id="page-44-1"></span><span id="page-44-0"></span>(a) 
$$
b = 3
$$
,  $\mathcal{H}_a$ :  $\frac{(x-2)^2}{16} - \frac{(y-1)^2}{9} = 1$ ,  $\mathcal{H}_a$ :  $9x^2 + 0xy - 16y^2 - 36x + 32y - 124 = 0$ ,  $F_1 = (7, 1)$ ,  $F_2 = (-3, 1)$ ,  $A_1 = (6, 1)$ ,  $A_2 = (-2, 1)$ ,  
\n $r: (y-1) = \pm \frac{3}{4}(x-1)$ .  
\n(b)  $a = 4$ ,  $b = 3$ ,  $c = 5$ ,  $\mathcal{H}_b$ :  $\frac{(y-1)^2}{16} - \frac{(x+1)^2}{9} = 1$ , *eixo focal paralelo ao eixo y*,  $\mathcal{H}_b$ :  $-16x^2 + 0xy + 9y^2 - 18x - 32y - 151 = 0$ ,  $C = (-1, 1)$ ,  $F_1 = (-1, 6)$ ,  $F_2 = (-1, -4)$ ,  $A_1 = (-1, 5)$ ,  $A_2 = (-1, -3)$ ,  
\n $r: (y-1) = \pm \frac{3}{4}(x+1)$ .  
\n45 74

## 6.2.4 Parábola

# Definição 6.5 (Parábola)

Na geometria euclidiana, uma parábola é o lugar geométrico dos pontos  $P$  de um plano que são equidistantes de uma reta fixa d, denominada de reta diretriz, e de um ponto fixo  $F$  denominado de foco da parábola.

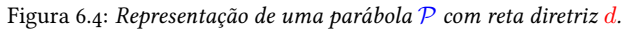

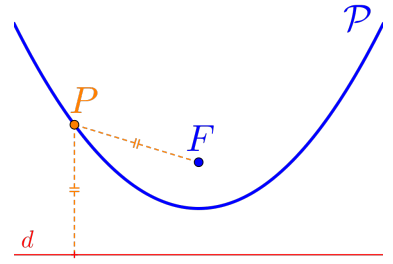

6.2.4.1 Elementos da Parábola Principais elementos de uma parábola  $\mathcal P$  são:

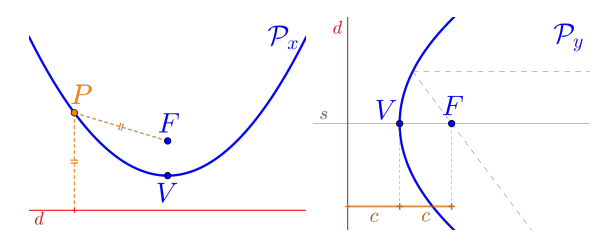

- $\star$  Ponto *F* denominado de **foco**.
- $\star$  Ponto V denominado vértice.
- $\star$  A reta *r* denominada reta diretriz.
- $\star$  A reta s definida pelos ponto F e V denominada de eixo de simetria.
- $\star$  O valor  $c = \parallel$  $\overline{VF}$  = d(*V*, *r*) denominado de parâmetro da parábola P.

6.2.4.2 Equações da Parábola Considerando os pontos  $P=(x,y)\in\mathbb{R}^2$  e o vértice  $V = (V_x, V_y)$ , temos as seguintes equações:

 $\star$  Equação vetorial:

$$
\mathcal{P}: \left\| \overrightarrow{PF} \right\| = \mathrm{d} \left( P, r \right)
$$

 $\star$  Equação na forma reduzida:

Com eixo de simetria paralelo ao eixo  $y$  teremos:

$$
\Bigl( \mathcal{P}_{x^+} : (x-V_x)^2 = 4c(y-V_y) \Bigr)
$$

$$
\left(\mathcal{P}_{x^-}:(x-V_x)^2=-4c(y-V_y)\right)
$$

Com eixo de simetria paralelo ao eixo  $x$  teremos:

$$
\left(\mathcal{P}_{y^+} : (y - V_y)^2 = 4c(x - V_x)\right)
$$

$$
\underbrace{(p_{y^-}: (y-V_y)^2 = -4c(x-V_x)}_{48 \ 74}
$$

 $\star \,$  Considerando  $v=4cV_y\!+\!V_x{}^2$ , a equação na forma geral:

$$
P: 1x^2 + 0xy + 0y^2 - 2V_x x - 4cy + v = 0
$$

 $\star$  Equação na forma matricial:

$$
\mathcal{P}\cdot\begin{bmatrix}x&y\end{bmatrix}\cdot\begin{bmatrix}1&0\\0&0\end{bmatrix}\cdot\begin{bmatrix}x\\y\end{bmatrix}+\begin{bmatrix}-2V_x&-4c\end{bmatrix}\cdot\begin{bmatrix}x\\y\end{bmatrix}+v=0
$$

 $\star$  Equação na forma paramétrica:

$$
\mathcal{P}: \begin{cases} x &= V_x + 2\tau \\ y &= V_y + c\tau^2 \end{cases}
$$

**Exemplo 6.8** Considerando a parábola  $P_1$  de vértice  $V = (0, 0)$ , foco  $F = (0, 4)$  e reta diretriz  $d : y = -4$ , teremos que:

- a) O parâmetro da parábola  $c = \Big\|$  $\overline{VF}$  = 4.
- b) Eixo de simetria é o eixo y, ou seja,  $s : x = 0$ .
- c) A equação na forma reduzida:

$$
\mathcal{P}_1: (x-0)^2 = 4 \cdot 4 \cdot (y-0)
$$

$$
\mathcal{P}_1: x^2 = 16y
$$

d) Gráfico da hipérbole  $P_1$ :

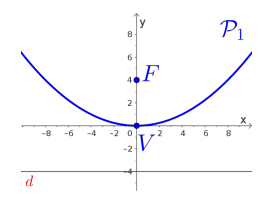

e) A equação na forma geral:

$$
\mathcal{P}_1: 1x^2 + 0xy - 0y^2 + 0x - 16y + 0 = 0
$$
  
<sub>50</sub>  $\begin{vmatrix} 74 \end{vmatrix}$ 

f) A equação na forma matricial:

$$
\mathcal{P}_1 \cdot \begin{bmatrix} x & y \end{bmatrix} \begin{bmatrix} 1 & 0 \\ 0 & 0 \end{bmatrix} \begin{bmatrix} x \\ y \end{bmatrix} + \begin{bmatrix} 0 & -16 \end{bmatrix} \begin{bmatrix} x \\ y \end{bmatrix} + 0 = 0
$$

**Exemplo 6.9** Considerando a parábola  $P_2$  definida pela equação:

$$
\mathcal{P}_2: y^2 - 4x - 2y + 1 = 0
$$

Teremos que:

- a) Para determinar a equação na forma reduzida:
- $\star$  Agruparemos a variável y, da forma:

<span id="page-51-1"></span>
$$
\mathcal{P}_2: \left[ y^2 - 2y \right] - 4x + 1 = 0 \tag{6.11}
$$

 $\star$  Aplicar a técnica de completamento de quadrados nesse agrupamento, ou seja:

<span id="page-51-0"></span>
$$
\[y^2 - 2y\] = (y - 1)^2 - 1 \tag{6.12}
$$

 $\star$  Substituir o completamento de quadrados [\(6.12\)](#page-51-0) na equação da parábola  $P_2$  [\(6.11\)](#page-51-1):

$$
\mathcal{P}_2 \cdot \left[ (y-1)^2 - 1 \right] - 4x + 1 = 0
$$

$$
\mathcal{P}_2 \cdot (y-1)^2 - 4x = 0
$$

$$
\begin{array}{c} 5^2 \quad | \quad 74 \end{array}
$$

 $\star$  Teremos a equação na forma reduzida:

$$
\Bigl(\mathcal{P}_2:(y-1)^2=4(x-0)\Bigr)
$$

- b) O vértice  $V = (0, 1)$ .
- c) Eixo de simetria paralelo ao eixo  $x$ .
- d) O parâmetro da parábola  $c = 1$ .
- e) O foco  $F = (1, 1)$ .
- f) Gráfico da parábola  $P_2$ :

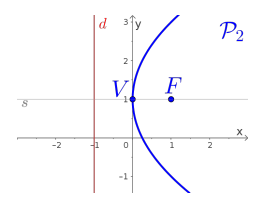

g) As retas diretriz  $d$  e de simetria s são:

$$
d: x = -1 \qquad s: y = 1
$$
  
<sub>53</sub> | 74

h) A equação na forma geral:

$$
\mathcal{P}_2 \cdot 0x^2 + 0xy + 1y^2 - 4x - 2y + 1 = 0
$$

## i) A equação na forma matricial:

$$
\mathcal{P}_2\cdot\begin{bmatrix}x&y\end{bmatrix}\cdot\begin{bmatrix}0&0\\0&1\end{bmatrix}\cdot\begin{bmatrix}x\\y\end{bmatrix}+\begin{bmatrix}-4&-2\end{bmatrix}\cdot\begin{bmatrix}x\\y\end{bmatrix}+1=0
$$

Exercício 6.4 Determinar todos os elementos e as equações reduzidas e completas, considerando as características das cônicas abaixo:

- a) Parábola  $\mathcal{P}_a$  definida pela equação  $y=x^{2}$ . $^{(\rm a)}$
- b) Parábola  $P_b$  com foco  $F = (-2, -2)$  que tangencia o eixo  $x^{(b)}$  $x^{(b)}$  $x^{(b)}$
- c) Parábola  $P_c$  com reta diretriz  $d : x = 2$ , eixo de simetria  $s : y = 1$  e com o vértice pertencente ao eixo  $y$ .<sup>[\(c\)](#page-54-2)</sup>

<span id="page-54-2"></span><span id="page-54-1"></span><span id="page-54-0"></span>(a) 
$$
V = (0, 0)
$$
,  $F = (0, 1/4)$ ,  $c = 1/4$ , eixo de simetria paralelo ao eixo y,  
\n $P_a : 1x^2 + 0xy + 0y^2 + 0x - 1y + 0 = 0$ ,  $d : y = -1/4$ ,  $s : x = 0$ .  
\n(b)  $V = (-2, 0)$ ,  $c = 2$ , eixo de simetria paralelo ao eixo y,  $P_b : (x + 2)^2 = -8(y - 0)$ ,  $P_b : 1x^2 + 0xy + 0y + 4x + 8y + 4 = 0$ ,  $d : y = 2$ ,  $s : x = -2$ .  
\n(c)  $V = (0, 1)$ ,  $F = (-2, 1)$ ,  $c = 2$ , eixo de simetria paralelo ao eixo x,  $P_c : (y - 1)^2 = -8(x - 0)$ ,  $P_c : 0x^2 + 0xy + 1y^2 + 8x - 2y + 1 = 0$ .

# 6.3 Classificação

Para a classificação das cônicas nos casos na qual a equação geral da cônica não conste do termo quadrático misto, ou seja, o coeficiente  $B = 0$ , tal classificação dar-se-á através de operações como completamento de quadrados e operações algébricas básicas obtendo as equações na forma reduzida.

Caso a equação geral da cônica contenha o termo misto ( $B \neq 0$ ), utilizaremos ferramentas algébricas dos autovalores e autovetores para determinar os novos eixos das cônicas, em relação aos eixos coordenados, a partir da equação geral, eliminando desta forma o termo quadrático misto. O detalhamento e o uso mais intensivo desta teoria será tema da disciplina Introdução à Álgebra Linear.

#### 6.3.1 Autovalores e Autovetores

As definições a seguir são para matrizes quadradas de qualquer ordem, porém nos utilizaremos apenas com as matrizes 2×2, que serão nosso principal elemento produzido pelas equações matriciais das cônicas.

Definição 6.6 (Polinômio Característico) Chamaremos de polinômio característico de uma matriz  $A_{n\times n}$  ao polinômio definido por:

$$
\left(p(\lambda) = \det\left(A - \lambda \cdot I_n\right)\right)
$$

sendo  $I_n$  a matriz identidade  $n \times n$ .

**Exemplo 6.10** Considere a matriz  $A_{2\times2}$ :

$$
A = \begin{bmatrix} 5 & -2 \\ -2 & 8 \end{bmatrix}
$$

O polinômio característico da matriz A será o determinante da matriz

$$
A - \lambda \cdot I_2 = \begin{bmatrix} 5 & -2 \\ -2 & 8 \end{bmatrix} - \lambda \begin{bmatrix} 1 & 0 \\ 0 & 1 \end{bmatrix}
$$

$$
= \begin{bmatrix} 5 - \lambda & -2 \\ -2 & 8 - \lambda \end{bmatrix}
$$

ou seja,

$$
p(\lambda) = \det(A - \lambda \cdot I_2)
$$
  
= 
$$
\begin{vmatrix} 5 - \lambda & -2 \\ -2 & 8 - \lambda \end{vmatrix}
$$
  
= 
$$
(5 - \lambda)(8 - \lambda) - 4
$$
  

$$
p(\lambda) = \lambda^2 - 13\lambda + 36
$$
  

$$
\frac{58}{21} + 34
$$

## Definição 6.7 (Autovalores)

Chamaremos de **autovalores** de uma matriz  $A_{n\times n}$ as raízes, caso existam, do polinômio característico da matriz, ou seja, as soluções da equação:

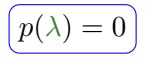

Exemplo 6.11 Considere a matriz no exemplo anterior

$$
A = \begin{bmatrix} 5 & -2 \\ -2 & 8 \end{bmatrix}
$$

com o seu polinômio característico dado por  $p(\lambda) =$  $\lambda^2 - 13\lambda + 36$ . Portanto os autovalores da matriz A, isto é, as raízes do polinômio  $p(\lambda)$  são:  $\lambda_1 = 4$  e  $\lambda_2 = 9.$ 

# Definição 6.8 (Autovetor)

Chamaremos de **autovetor** o vetor não nulo  $\vec{v}$  associado ao autovalor  $\lambda$  de uma matriz  $A_{n\times n}$ , a uma solução do seguinte sistema linear:

 $A\cdot X=\lambda\cdot X$ 

Sendo  $X=[x_1\ x_2\ \cdots x_n]^t$  a matriz coluna composta de n variáveis. A solução  $X_0$  da equação matricial acima, nos dá as coordenadas do vetor  $\vec{v}_\lambda$  em relação a uma base de  $\mathbb{R}^n$ .

**Exemplo 6.12** Considere os autovalores  $\lambda_1 = 4$  e  $\lambda_2 = 9$  da matriz

$$
A = \begin{bmatrix} 5 & -2 \\ -2 & 8 \end{bmatrix}
$$

do exemplo anterior. Logo:

 $\star$  Para o autovalor  $\lambda_1 = 4$ , teremos:

$$
\underbrace{\begin{bmatrix} 5 & -2 \\ -2 & 8 \end{bmatrix}}_{A} \underbrace{\begin{bmatrix} x \\ y \end{bmatrix}}_{X} = 4 \underbrace{\begin{bmatrix} x \\ y \end{bmatrix}}_{X} = \begin{bmatrix} 4x \\ 4y \end{bmatrix}
$$

Após a multiplicação das matrizes resulta no seguinte sistema homogêneo:

$$
\begin{cases}\n5x - 2y = 4x \\
-2x + 8y = 4y\n\end{cases}\n\Longrightarrow\n\begin{cases}\nx - 2y = 0 \\
-2x + 4y = 0\n\end{cases}
$$
\n
$$
\Longrightarrow \boxed{x = 2y}
$$

$$
61 \mid 74
$$

Obtendo os autovetores associados:

$$
\vec{v}_{\lambda_1}=(2y,y)
$$

com  $y \neq 0$ .

Logo, um autovetor unitário será dado por:

$$
\boxed{\overrightarrow{v}_{\lambda_1} = \left(\frac{2}{\sqrt{5}}, \frac{1}{\sqrt{5}}\right)}
$$

considerando 
$$
y = \frac{1}{\sqrt{5}}
$$
.

 $\star$  Para o autovalor  $\lambda_2 = 9$ , teremos:

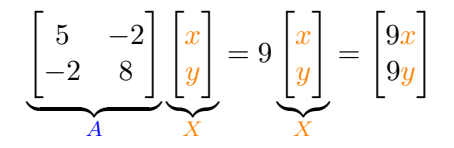

Após a multiplicação das matrizes resulta no seguinte sistema homogêneo:

$$
62 \qquad \quad 74
$$

$$
\begin{cases}\n5x - 2y = 9x \\
-2x + 8y = 9y\n\end{cases} \Longrightarrow \begin{cases}\n4x - 2y = 0 \\
-2x - y = 0\n\end{cases}
$$
\n
$$
\Longrightarrow \boxed{y = -2x}
$$

Obtendo os autovetores associados:

$$
\overrightarrow{v}_{\lambda_2}=(x,-2x)
$$

com  $x \neq 0$ .

Logo, um autovetor unitário será dado por

$$
\left(\overrightarrow{v}_{\lambda_2} = \left(\frac{-1}{\sqrt{5}}, \frac{2}{\sqrt{5}}\right)\right)
$$

considerando 
$$
x = -\frac{1}{\sqrt{5}}
$$
.

# 6.3.2 Classificando as Cônicas

Para a classificação e esboço de uma cônica  $\mathcal{C}$ , devemos seguir os seguintes procedimentos:

1º Escrever a equação da cônica C

 $\mathcal{C}: Ax^2 + Bxy + Cy^2 + Dx + Ey + F = 0$ 

na forma matricial:

$$
\mathcal{C} : \begin{bmatrix} x & y \end{bmatrix} \cdot \begin{bmatrix} A & B/2 \\ B/2 & C \end{bmatrix} \cdot \begin{bmatrix} x \\ y \end{bmatrix} + \begin{bmatrix} D & E \end{bmatrix} \cdot \begin{bmatrix} x \\ y \end{bmatrix} + F = 0
$$

2° Determinar os autovetores unitários  $\overrightarrow{u}$  e  $\overrightarrow{v}$  associados aos dois autovalores da matriz M, formada pelos termos quadráticos:

$$
M = \begin{bmatrix} A & B/2 \\ B/2 & C \end{bmatrix}
$$

obtendo-se a direção dos novos eixos coordenados para a cônica C;

$$
64 \mid 74
$$

 $3^{\circ}$  Considerando os autovetores unitários  $\vec{u}$  =  $(u_x, u_y) \in \vec{v} = (v_x, v_y)$  associados aos autovalores  $\lambda \vec{u}$  e  $\lambda \vec{v}$  respectivamente, definir as seguintes matrizes auxiliares:

$$
M' = \begin{bmatrix} \lambda_{\vec{u}} & 0 \\ 0 & \lambda_{\vec{v}} \end{bmatrix} \quad \text{e} \quad P = \begin{bmatrix} u_x & v_x \\ u_y & v_y \end{bmatrix}
$$

4º Escrever a nova equação da cônica C a partir da equação matricial, utilizando a mudança das variáveis  $x e y$  por  $X e Y$ , ou seja,

$$
\mathcal{C}\left[X Y\right]\begin{bmatrix} \lambda_{\overrightarrow{u}} & 0\\ 0 & \lambda_{\overrightarrow{v}} \end{bmatrix}\begin{bmatrix} X\\ Y \end{bmatrix} + \begin{bmatrix} D & E \end{bmatrix} \begin{bmatrix} u_x & v_x\\ u_y & v_y \end{bmatrix} \begin{bmatrix} X\\ Y \end{bmatrix} + F = 0
$$

5º Esboçar o gráfico da cônica C considerando os  $\frac{2556 \xi}{\pi}$  o grande da comea e considerando

**Proposição 6.1** Considerando a cônica  $\mathcal C$  definida pela equação

 $\mathcal{C}: Ax^2 + Bxy + Cy^2 + Dx + Ey + F = 0$ 

com os autovalores  $\lambda_1$  e  $\lambda_2$  da matriz dos termos quadráticos

$$
M = \begin{bmatrix} A & B/2 \\ B/2 & C \end{bmatrix}
$$

então teremos  $\lambda_1 \cdot \lambda_2 = A \cdot C - B^2/4$  e

- $\star$  Se  $\lambda_1 \cdot \lambda_2 > 0$ , então a cônica é uma elipse, um ponto ou o conjunto vazio;
- $\star$  Se  $\lambda_1 \cdot \lambda_2 < 0$ , então a cônica é uma hipérbole ou um par de retas concorrentes;
- $\star$  Se  $\lambda_1 \cdot \lambda_2 = 0$ , temos duas possibilidades:
	- $(1<sup>a</sup>)$   $\lambda_1 \neq 0$  ou  $\lambda_2 \neq 0$  então a cônica é uma parábola, ou um par de retas paralelas ou uma reta ou o conjunto vazio;

( $2<sup>a</sup>$ )  $\lambda_1 = \lambda_2 = 0$  então a cônica é uma reta. 66 74

Observação 6.3 Só utilizaremos este método de classificação nos casos em que o coeficiente do termo misto for diferente de zero ( $B \neq 0$ ).

#### Exemplo 6.13 Para classificar e esboçar a cônica

$$
\mathcal{C}_1: 5x^2 - 4xy + 8y^2 - 36 = 0
$$

e como a equação possui o termo quadrático misto  $B = -4$  utilizaremos o procedimento via autovalores e autovetores, para determinar uma equação na forma reduzida em um novo sistema de eixos, ou seja:

 $\star$  Completando a equação temos

$$
\mathcal{C}_1: 5x^2 - 4xy + 8y^2 + 0x + 0y - 36 = 0
$$

logo a equação na forma matricial será:

$$
\mathcal{C}_1\!\cdot\!\begin{bmatrix} x & y \end{bmatrix}\!\cdot\!\begin{bmatrix} 5 & -2 \\ -2 & 8 \end{bmatrix}\!\cdot\!\begin{bmatrix} x \\ y \end{bmatrix}\!+\!\begin{bmatrix} 0 & 0 \end{bmatrix}\!\cdot\!\begin{bmatrix} x \\ y \end{bmatrix}\!-\!36\!=\!0
$$

 $\star$  Para determinar os autovetores unitários  $\overrightarrow{u}$  e  $\overrightarrow{v}$  da matriz dos termos quadráticos

$$
M = \begin{bmatrix} 5 & -2 \\ -2 & 8 \end{bmatrix}
$$
  
<sub>68</sub> <sub>74</sub>

temos que determinar o polinômio característico, que é dado por:

$$
p(\lambda) = \lambda^2 - 13\lambda + 36
$$

com os autovalores da matriz sendo  $\lambda_1 = 4 e \lambda_2 = 9$ , portanto com os autovetores unitários:

$$
\overrightarrow{u} = \left(\frac{2}{\sqrt{5}}, \frac{1}{\sqrt{5}}\right) \qquad e \qquad \overrightarrow{v} = \left(\frac{-1}{\sqrt{5}}, \frac{2}{\sqrt{5}}\right)
$$

respectivamente (ver exemplos anteriores);

 $\star$  Considerando as matrizes auxiliares:

$$
M' = \begin{bmatrix} 4 & 0 \\ 0 & 9 \end{bmatrix} \qquad e \qquad P = \begin{bmatrix} \frac{2}{\sqrt{5}} & \frac{-1}{\sqrt{5}} \\ \frac{1}{\sqrt{5}} & \frac{2}{\sqrt{5}} \end{bmatrix}
$$

 $\star$  Escrever a nova equação da cônica  $C_1$  a partir da equação matricial, utilizando a mudança das variáveis x e y por  $X$  e  $Y$ , ou seja,

$$
\mathcal{C}_1[X \ Y] \begin{bmatrix} 4 & 0 \\ 0 & 9 \end{bmatrix} \begin{bmatrix} X \\ Y \end{bmatrix} + \begin{bmatrix} 0 & 0 \end{bmatrix} \begin{bmatrix} \frac{2}{\sqrt{5}} & \frac{-1}{\sqrt{5}} \\ \frac{1}{\sqrt{5}} & \frac{2}{\sqrt{5}} \end{bmatrix} \begin{bmatrix} X \\ Y \end{bmatrix} - 36 = 0
$$

Obtemos a equação da cônica  $C_1$  dada pela equação

$$
C_1: 4X^2 + 9Y^2 - 36 = 0
$$

no novo sistema de eixos  $X eY$ , que após uma simples divisão, obtemos a cônica na forma reduzida:

$$
\left[\mathcal{C}_1: \frac{X^2}{9}+\frac{Y^2}{4}=1\right]
$$

que é uma elipse com eixo focal paralelo ao eixo  $X$ ;

 $\star$  Gráfico da elipse  $C_1$ :

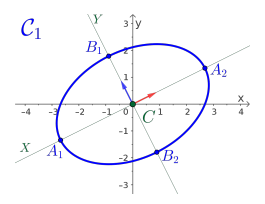

#### Exemplo 6.14 Para classificar e esboçar a cônica

$$
\mathcal{C}_2: 5x^2 - 4xy + 8y^2 + \frac{20}{\sqrt{5}}x - \frac{80}{\sqrt{5}}y + 4 = 0
$$

e como a equação possui o termo quadrático misto  $B = -4$  utilizaremos o procedimento via autovalores e autovetores, para determinar uma equação na forma reduzida em um novo sistema de eixos, ou seja:

 $\star$  Observe que a equação  $C_2$  já está na forma completa, logo a equação na forma matricial será:

$$
\mathcal{C}_2 \cdot \begin{bmatrix} x & y \end{bmatrix} \cdot \begin{bmatrix} 5 & -2 \\ -2 & 8 \end{bmatrix} \cdot \begin{bmatrix} x \\ y \end{bmatrix} + \begin{bmatrix} \frac{20}{\sqrt{5}} & \frac{-80}{\sqrt{5}} \end{bmatrix} \cdot \begin{bmatrix} x \\ y \end{bmatrix} + 4 = 0
$$

 $\star$  Como é a mesma matriz dos termos quadráticos do exemplo anterior, ou seja,

$$
M = \begin{bmatrix} 5 & -2 \\ -2 & 8 \end{bmatrix}
$$

$$
71 \mid 74
$$

os autovalores da matriz são  $\lambda_1 = 4 e \lambda_2 = 9$ , portanto com os autovetores unitários:

$$
\vec{u} = \left(\frac{2}{\sqrt{5}}, \frac{1}{\sqrt{5}}\right) \qquad e \qquad \vec{v} = \left(\frac{-1}{\sqrt{5}}, \frac{2}{\sqrt{5}}\right)
$$

 $\star$  Considerando as matrizes auxiliares:

$$
M' = \begin{bmatrix} 4 & 0 \\ 0 & 9 \end{bmatrix} \qquad e \qquad P = \begin{bmatrix} \frac{2}{\sqrt{5}} & \frac{-1}{\sqrt{5}} \\ \frac{1}{\sqrt{5}} & \frac{2}{\sqrt{5}} \end{bmatrix}
$$

 $\star$  Escrever a nova equação da cônica  $\mathcal{C}_2$  a partir da equação matricial, utilizando a mudança das variáveis x e y por  $X$  e  $Y$ , ou seja,

$$
\mathcal{C}_1[X \ Y \big] \begin{bmatrix} 4 & 0 \\ 0 & 9 \end{bmatrix} \begin{bmatrix} X \\ Y \end{bmatrix} + \begin{bmatrix} \frac{20}{\sqrt{5}} & \frac{-80}{\sqrt{5}} \\ \frac{1}{\sqrt{5}} & \frac{2}{\sqrt{5}} \end{bmatrix} \begin{bmatrix} X \\ Y \end{bmatrix} + 4 = 0
$$

Obtemos a equação da cônica  $C_2$  dada pela equação:

$$
\mathcal{C}_2: 4X^2 + 9Y^2 - 8X - 36Y + 4 = 0
$$

no novo sistema de eixos  $X e Y$ ;

$$
\begin{array}{c|c} 72 & \phantom{0} & 74 \end{array}
$$
$\star$  Transformando a equação  $C_2$  e completando os quadrados, obtemos:

$$
C_2: 4(X-1)^2 + 9(Y-2)^2 - 36 = 0
$$

Após uma simples divisão, obtemos a cônica na forma reduzida:

$$
\mathcal{C}_2: \frac{(X-1)^2}{9} + \frac{(Y-2)^2}{4} = 1
$$

que é uma elipse com eixo focal paralelo ao eixo  $X$ e com centro é  $C_{XY} = (1, 2)$  no sistema de eixos X  $eY$ .

 $\star$  Gráfico da elipse  $C_2$ :

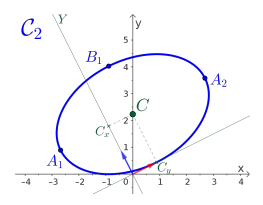

73 74

## 6.4 Avaliando o que foi construído

- Foram mostradas as quatro cônicas principais, com as suas respectivas equações vetoriais, reduzidas e paramétricas.
- Foram introduzidas noções básicas de autovalores e autovetores, como ferramentas utilizadas para a classificação de uma cônica que não está na sua forma reduzida, dando um roteiro de como, a partir de uma equação do segundo grau em duas variáveis que define uma cônica, achar novos eixos, de tal forma que a equação se reduza a uma forma conhecida.
- Todos os exemplos e exercícios propostos nas aulas terão um apelo ao visual e usando o Geogebra (<geogebra.org>).